# **Application: gvSIG desktop - gvSIG bugs #1892**

# **Open a gvsproj file from the system file manager fails**

06/04/2013 04:58 PM - Manuel Madrid

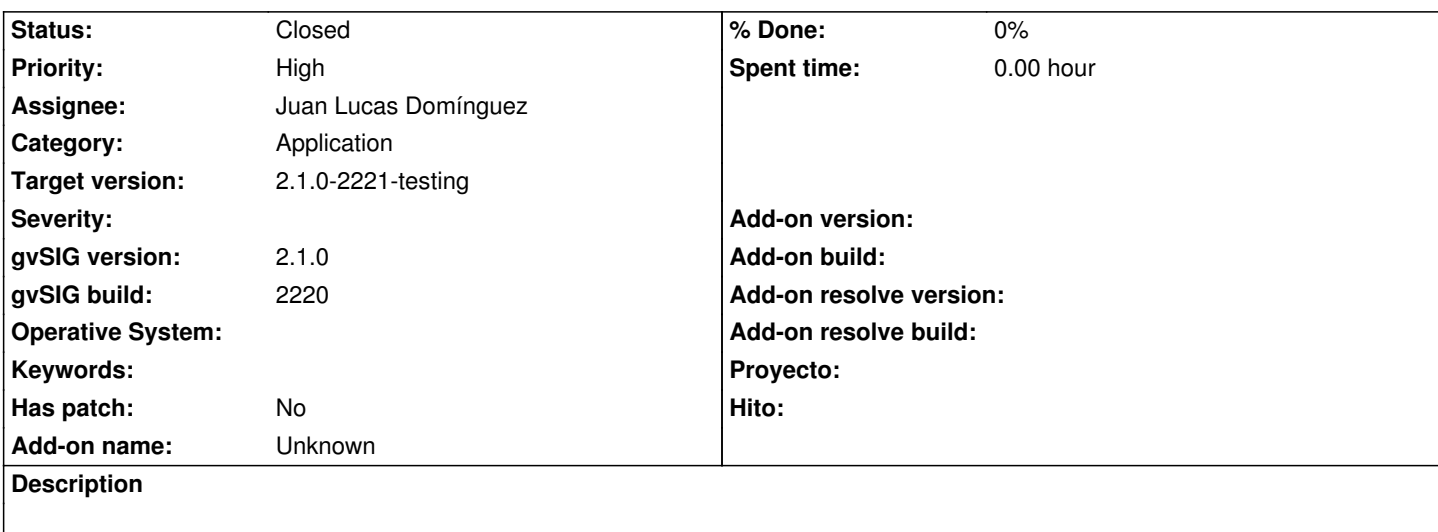

1. Create and save a gvSIG project.

2. Find the file with the system (Windows or Linux) file manager.

- 3. Right click on the file name and select "Open with..." option.
- 4. Select the gvSIG executable file (.exe or .sh).
- 5. gvSIG starts launching but finally we get an error and the application is not opened properly.

Attached both Windows and Linux log files.

# **Associated revisions**

# **Revision 41076 - 01/24/2014 06:02 AM - Joaquín del Cerro Murciano**

Intento de corregir el bug #1892 relacionado con la apertura del proyecto desde linea de comandos. Sigue sin ir.

refs #1892

# **History**

# **#1 - 06/04/2013 05:00 PM - Manuel Madrid**

*- File gvSIG\_try\_open\_gvsproj\_from\_file\_manager.log added*

*- File gvSIG\_try\_open\_gvsproj\_from\_file\_manager\_windows.log added*

# **#2 - 01/13/2014 01:05 PM - Álvaro Anguix**

Puedes comprobar si te sucedes con el último build? En su caso asígnalo a Joaquín.

# **#3 - 01/16/2014 12:53 PM - Álvaro Anguix**

*- Target version set to 2.1.0-2221-testing*

# **#4 - 02/01/2014 12:04 PM - Álvaro Anguix**

*- Assignee set to Juan Lucas Domínguez*

*- Priority changed from Normal to High*

- *Target version changed from 2.1.0-2221-testing to 2.1.0-2219-testing*
- *gvSIG version changed from 2.0.0 to 2.1.0*
- *gvSIG build changed from 2066 to 2218*

#### **#5 - 02/03/2014 08:49 AM - Juan Lucas Domínguez**

Hola, no sé si vale la pena que dedique tiempo a investigar por qué no funciona. Joaquín: ¿Dónde está el código importante que intenta abrir el proyecto? Para reproducir el problema, ¿basta con poner en lo parámetros de Eclipse esto?

gvSIG gvSIG/extensiones C:/proyectos/proyecto.gvsprj

#### **#6 - 02/03/2014 08:58 AM - Álvaro Anguix**

*- Status changed from New to Awaiting response*

# **#7 - 02/03/2014 05:05 PM - Joaquín del Cerro Murciano**

- *Status changed from Awaiting response to New*
- *Assignee changed from Juan Lucas Domínguez to Joaquín del Cerro Murciano*

Juan Lucas, no te metas con esto ahora mismo.

Tiene mas tela de la que parece.

La carga se hace en ProjectExtension, y cuando se carga esta extension aun faltan por cargar muchas cosas y si intenta cargar un projecto no puede (aun no tiene ni la vista inicializada).

He intentado cambiar las prioridades de algunas extensiones para que se cargue lo que toca antes que ProjectExtension pero no se puede, en cuanto te descuidas falla por que no ha inicializado cosas que precisa un proyecto.

Supongo que la solucion mas simple sera crear una nueva extension con una prioridad tal que se inicialize la ultima y que se encargue de cargar el proyecto.

Aparte de esto tambien me daba un error muy raro si metia a capon codigo para cargar un proyecto al final de inicializar todas las extensiones.

Ya intento mirarlo cuando tenga un rato.

# **#8 - 02/13/2014 02:00 PM - Álvaro Anguix**

*- Target version changed from 2.1.0-2219-testing to 2.1.0-2221-testing*

# **#9 - 02/20/2014 11:05 AM - Álvaro Anguix**

*- Assignee changed from Joaquín del Cerro Murciano to Juan Lucas Domínguez*

*- gvSIG build changed from 2218 to 2220*

Habría que crear una nueva extensión y mover la carga del proyecto a esta nueva extensión. Asegurándonos que la nueva extensión se ejecuta después del resto.

#### **#10 - 02/28/2014 07:56 AM - Juan Lucas Domínguez**

*- Status changed from New to In progress*

#### **#11 - 02/28/2014 02:51 PM - Álvaro Anguix**

Hemos quedado en comprobar si funciona con lo comentado y si no fuera así lo dejaríamos para la 2.2

# **#12 - 03/03/2014 06:42 PM - Juan Lucas Domínguez**

*- Status changed from In progress to Fixed*

Added trivial extension to deal with initial project and new method in PluginsManager

gvsig-desktop:r41219 gvsig-desktop:r41218 gvsig-desktop:r41217

# **#13 - 03/10/2014 03:29 PM - Álvaro Anguix**

*- Status changed from Fixed to Closed*

#### **Files**

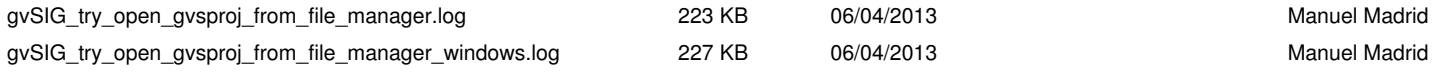